## 例1 同一形式のグラフを効率よく作成する方法

◆食事のエネルギー(単位:kcal)

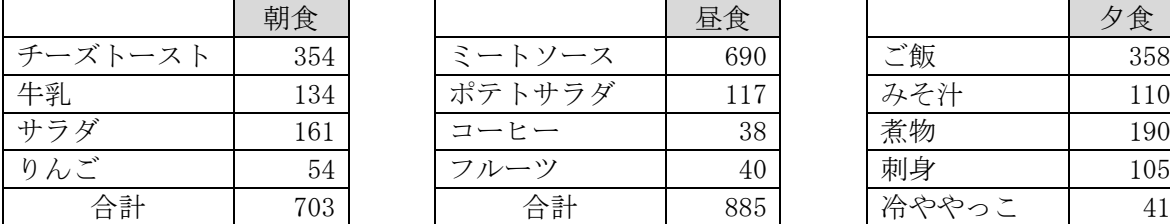

朝食 えいしん しゅうしょう 目を食べる しょう しゅうりょく タ食い しょうしょく しょうしょく ミートソース 690 ポテトサラダ | 117 合計 | 703| | 合計 | 885| | 冷ややっこ | 41

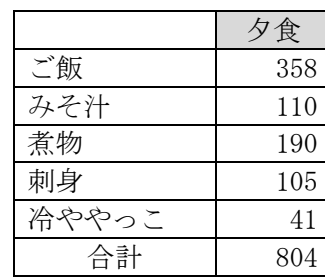

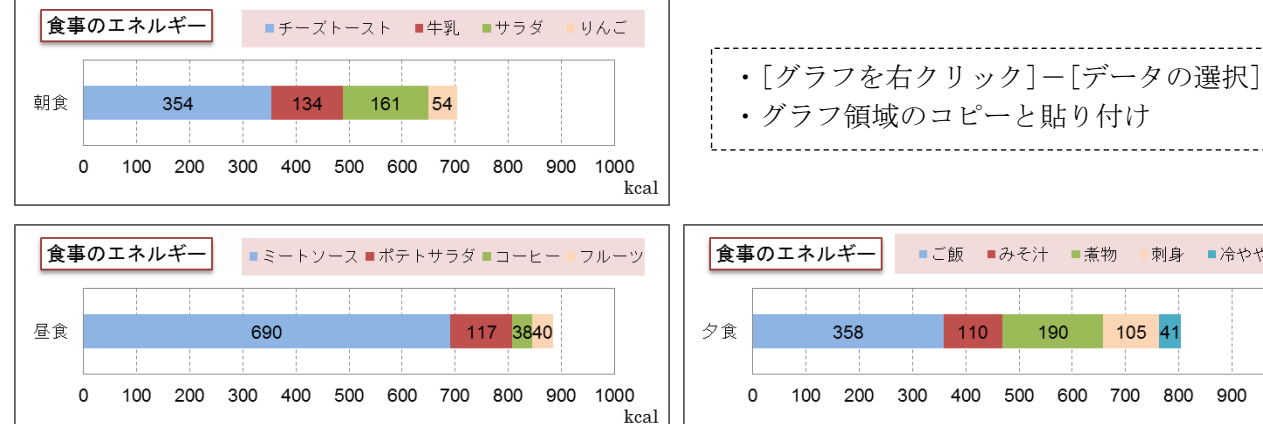

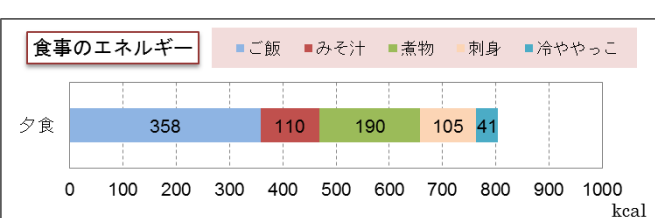

# 例2 ドーナツグラフの作成

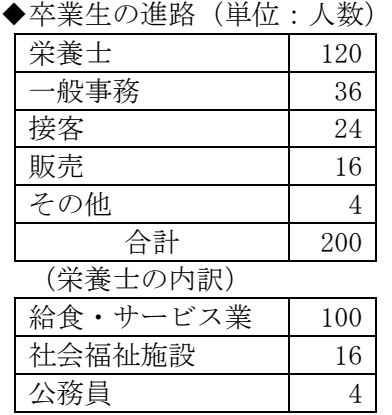

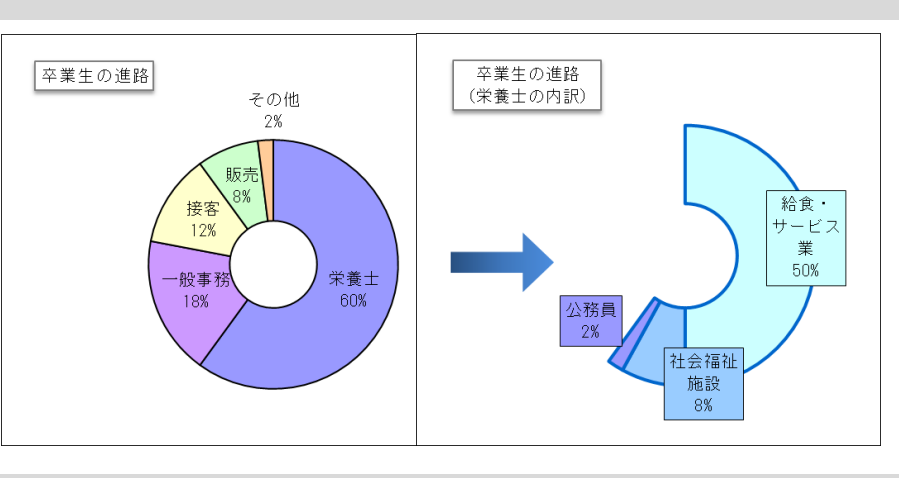

### 例3 折れ線グラフと積み上げ面グラフの関係

| ◆身長 (cm) と体重 (kg) のバランス |      |      |     |      |  |  |
|-------------------------|------|------|-----|------|--|--|
|                         | やせすぎ | やせぎみ | ふつう | 太りぎみ |  |  |
| 145                     | 40   | 43   | 50  | 54   |  |  |
| 150                     | 42   | 45   | 53  | 57   |  |  |
| 155                     | 44   | 48   | 56  | 61   |  |  |
| 160                     | 47   | 51   | 60  | 64   |  |  |
| 165                     | 50   | 54   | 63  | 68   |  |  |
| 170                     | 53   | 58   | 67  | 72   |  |  |
| 175                     | 56   | 61   | 71  | 77   |  |  |

積み上げ面グラフ(増分値の表を作る)

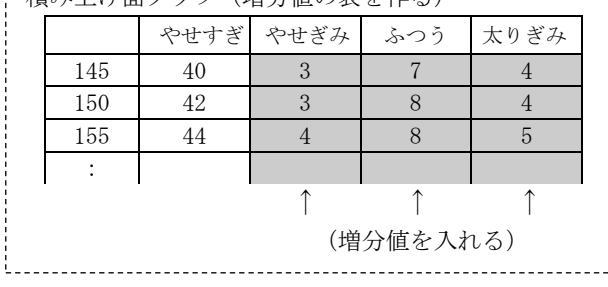

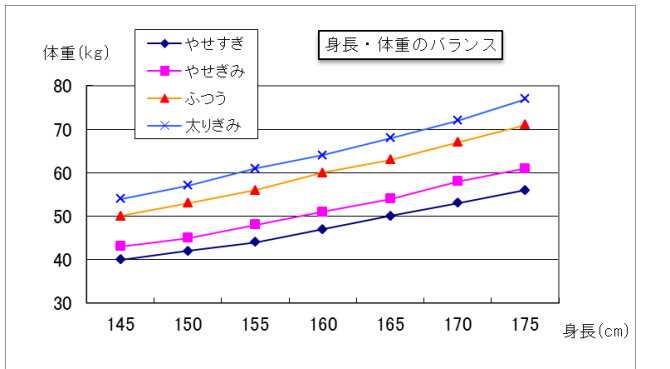

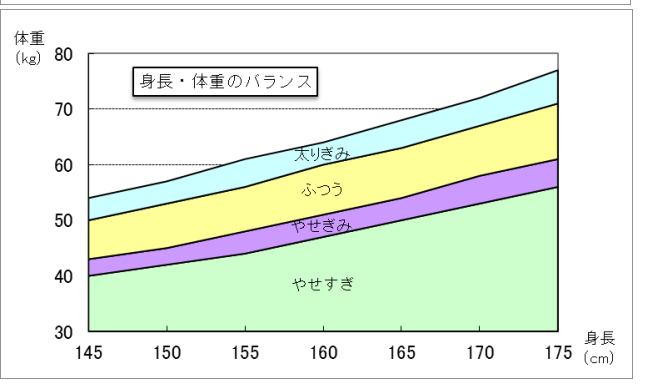

#### 例4 いろいろな横棒グラフ

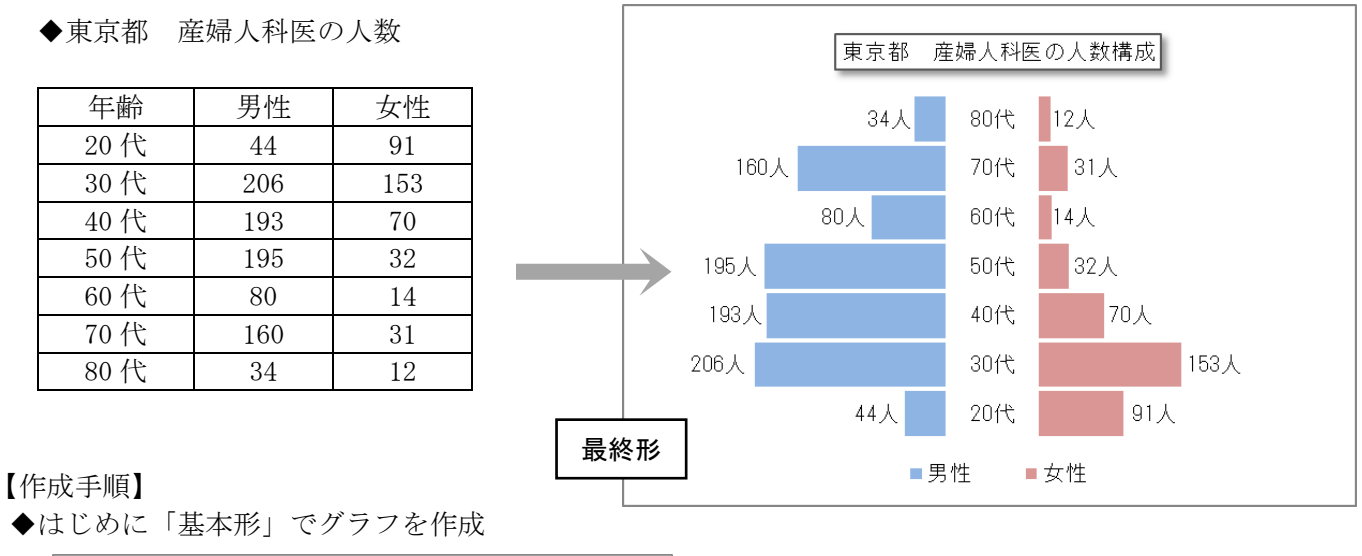

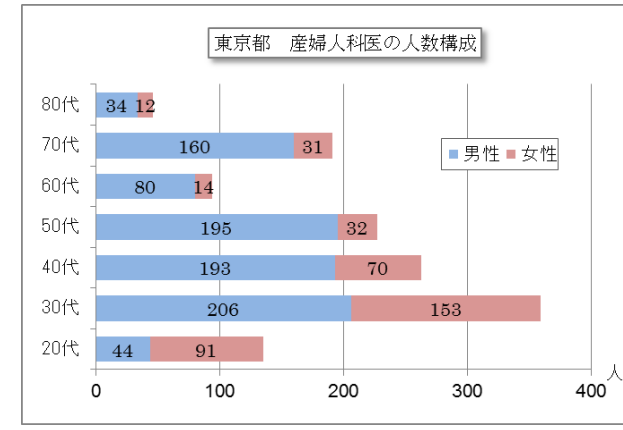

## ◆方法1(元の表を加工して、「値1」と「値2」を追加する方法)

| 年齢  | 值1 | 男性  | 值2 | 女性  |
|-----|----|-----|----|-----|
| 20代 |    | 44  |    | 91  |
| 30代 |    | 206 |    | 153 |
| 40代 |    | 193 |    | 70  |
| 50代 |    | 195 |    | 32  |
| 60代 |    | 80  |    | 14  |
| 70代 |    | 160 |    | 31  |
| 80代 |    | 34  |    | 12  |

値1と値2にどのような数値(式)を入れればよいか? (ヒント)値1+男性=固定値(たとえば 250) 値2=固定値(たとえば 100)

<sup>◆</sup>方法2 (元の表を変えずに軸の設定を変更する方法) ①上記「基本形」で棒グラフを作成 ②女性の目盛として「第2軸」を追加 ③「軸の書式設定」で値を変更する

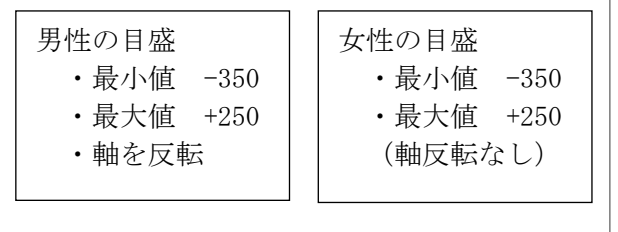

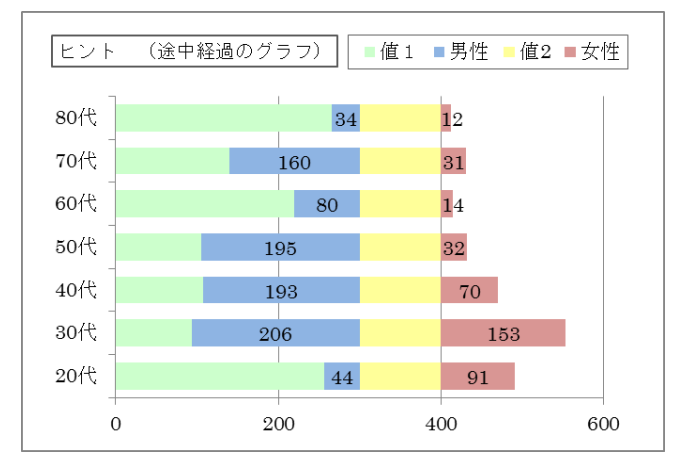

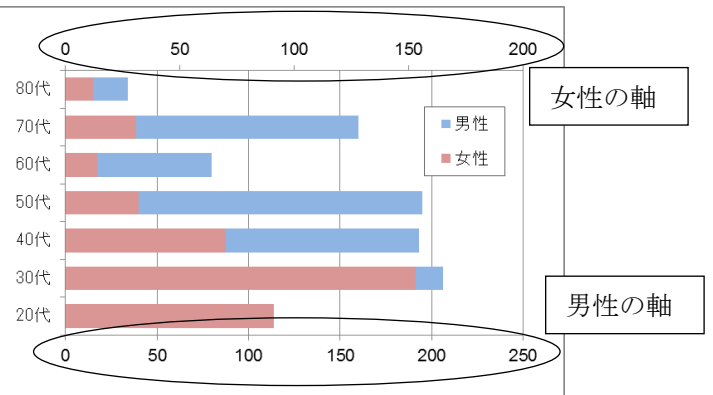

下記のデータをコピーしてから作成する

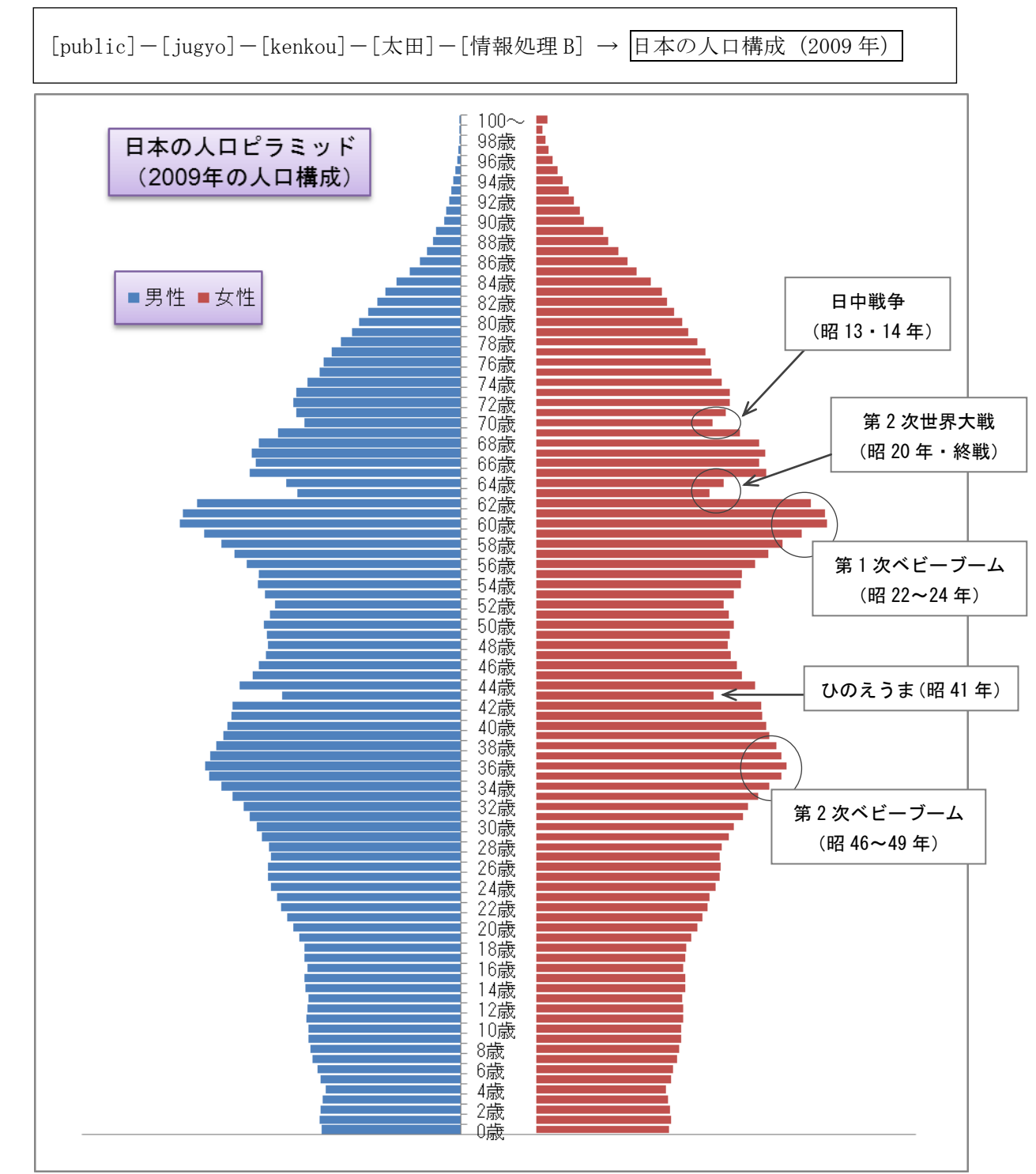

(ヒント)

男性の目盛 ・最小値 -1800 ・最大値 +1500 ・軸を反転

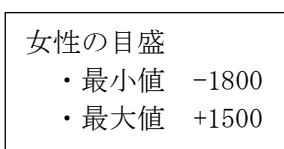

横軸の数字(目盛)を隠す [軸の書式設定]-[フォント]の色 → [白]

縦軸の西暦年の間隔を変える(2 年おきにしたい場合) [軸の書式設定]-[軸のオプション]-[ラベルの間隔] → [2]